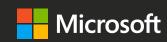

# Microsoft Ignite The Tour

Learn. Explore. Connect.

Toronto, Ontario

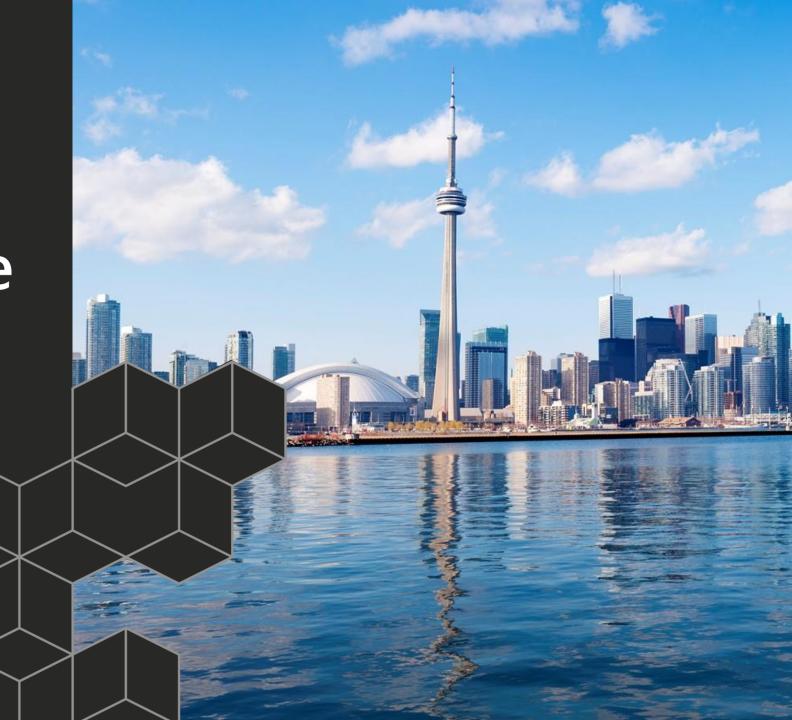

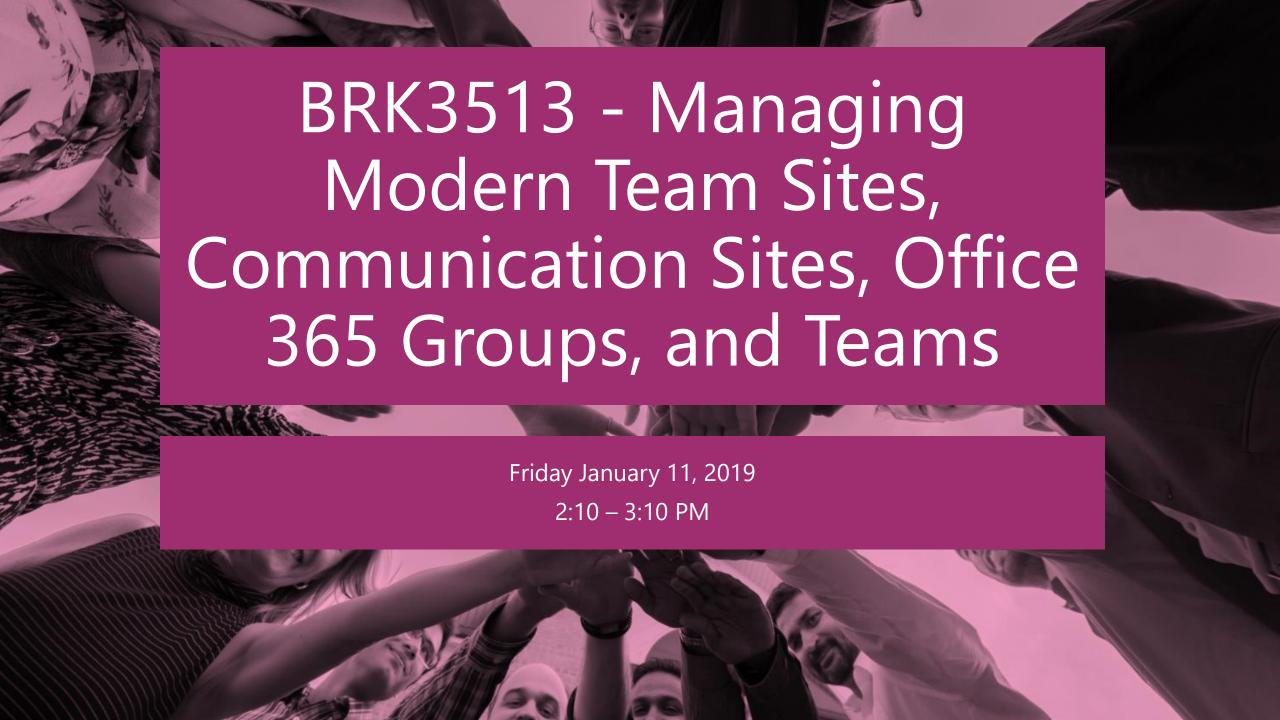

#### Peter Carson

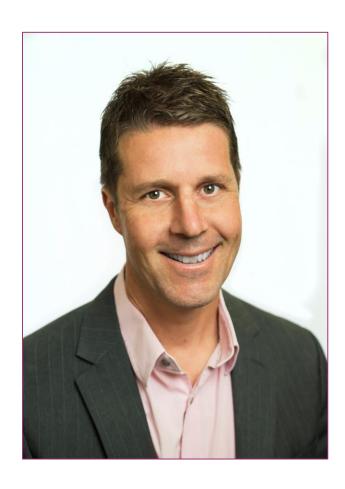

- President, Extranet User Manager
- SharePoint MVP
- Partner Seller, Microsoft Canada
- <u>peter.carson@extranetusermanager.com</u>
- <a href="http://blog.petercarson.ca">http://blog.petercarson.ca</a>
- www.extranetusermanager.com
- Twitter @carsonpeter
- VP Toronto SharePoint User Group

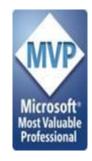

# http://eum.co/events

#### **SharePoint Online**

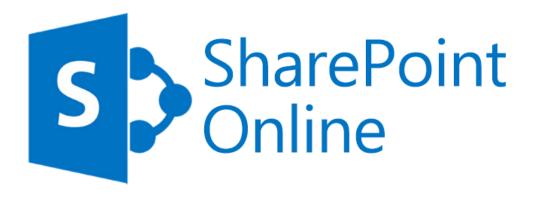

- Communicate and Collaborate
- Corporate Intranet
- Team Sites
- Forms and Workflows

# Three places to work

#### Personal files

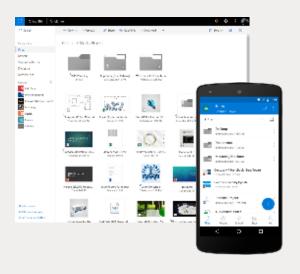

#### Team sites

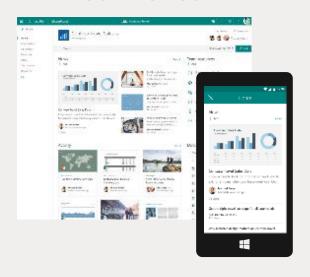

#### Communication sites

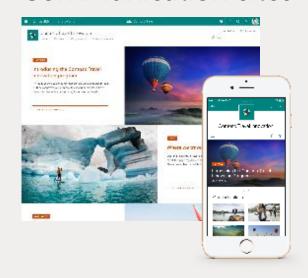

Private by default

Share content with your group

Inform and engage a broader audience

#### **SharePoint – Team Sites**

- By default, all members are content authors
- Department, Committee, or Project Collaboration
- External Sharing with Clients, Vendors, or Partners
- Collaboration-focused

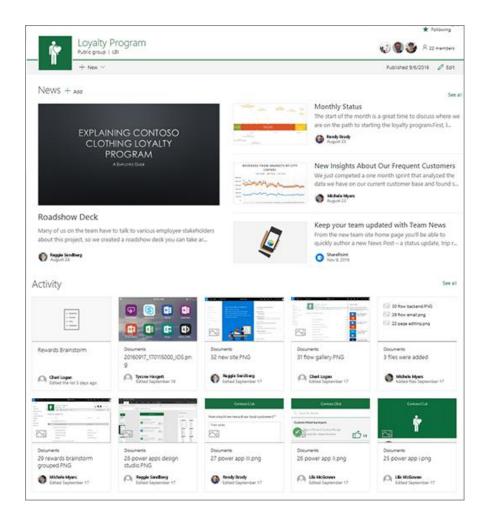

## Universal Toolkit for Teamwork

Outlook

**SharePoint** 

Yammer

**Office Apps** 

**Teams** 

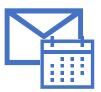

**Email & Calendar** 

Intranets & Content Management

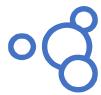

Connect Across the Organization

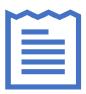

**Co-Author** 

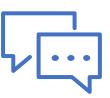

**Hub for Teamwork** 

#### Office 365 Groups

Single team membership across apps and services

#### Microsoft Graph

Suite-wide intelligence connecting people and content

#### **Security and Compliance**

Centralized policy management

# **Project Sites**

### **Project Management Site Wish List circa 2015**

- Exchange email and calendar support
- OneNote for ad-hoc note taking
- Full SharePoint document libraries
- Custom lists
  - Tasks, Issues, Risks, Decisions
  - Top level Client and Project lists
- Sharing with External Users
- External systems
  - Financial, time tracking, bug tracking

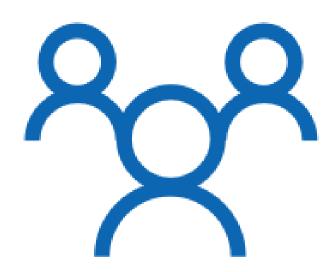

### **Office 365 Groups**

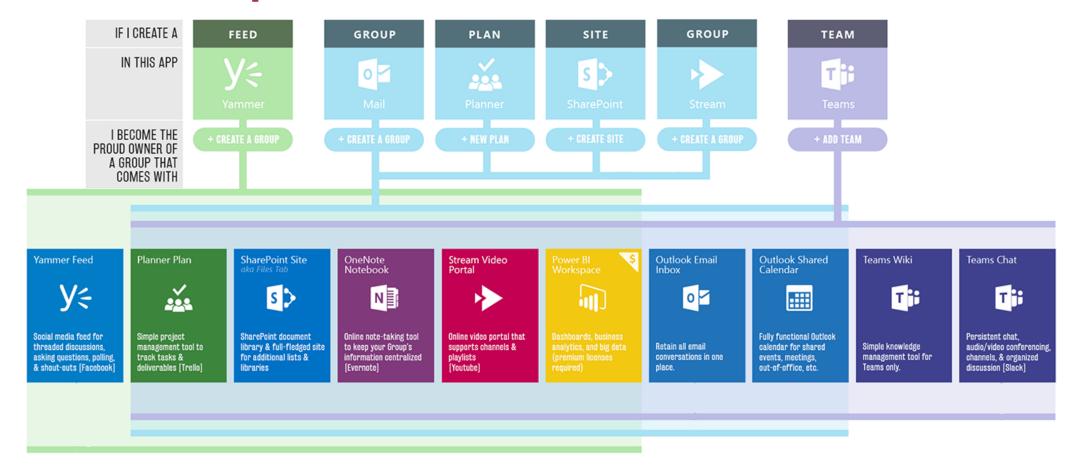

Matt Wade - <a href="http://icansharepoint.com/everyday-guide-office-365-groups/">http://icansharepoint.com/everyday-guide-office-365-groups/</a>

# Site Provisioning

### **Solution Requirements**

- Self service form for end users
- Approvals if required
- Easily extensible and customizable for each organization's requirements
- Leverage out of the box and customized site templates
- Support for Modern sites and Office 365 Groups
- No Visual Studio or compiled code needed. PowerShell and configuration that IT Pros can get their heads around

ExtranetUserManager

# **Supporting Technologies**

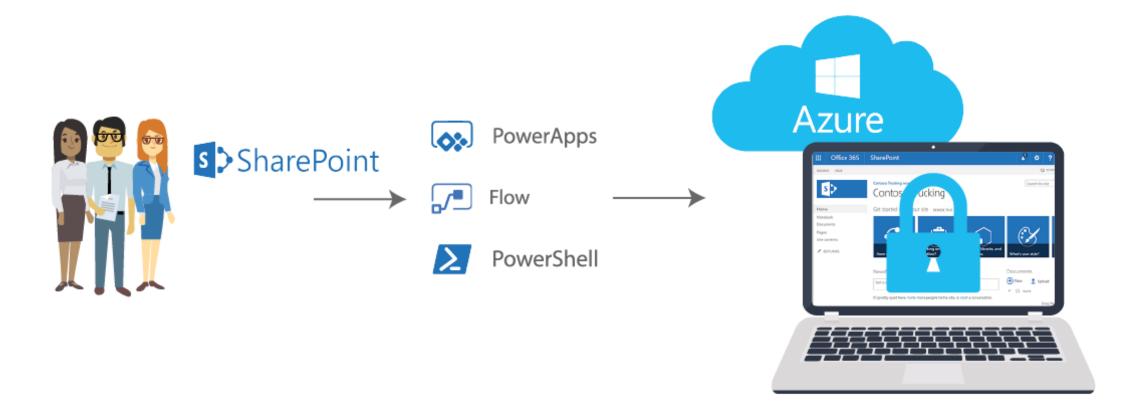

### **Project Documentation**

- Source code is available on GitHub at https://github.com/petercarson/eum-sites
- Series of articles are being posted on www.extranetusermanager.com/resources/articles
- Full consolidated e-Book with step by step instructions will also be published
  - Draft will be sent to all webinar attendees as a follow-up
- Associated Engineering case studies also available
  - <u>www.extranetusermanager.com/resources/case-studies/associated-engineering-manages-projects-with-office-365-and-azure-ad-b2b</u>
  - <u>www.envisionit.com/solutions/case-studies/associated-engineering-manages-projects-with-office-365-and-azure-ad-b2b</u>

#### **Solution Overview**

- SharePoint list is used to track existing sites and new site requests
- Site requests can be entered directly into the list, or a PowerApps or other form can be used as a front-end
- Microsoft Flow is triggered when new requests are added
- Approval workflow can be part of this
- Azure Function App is used to wrapper and host the PowerShell scripts

http://eum.co

ExtranetUserManager

# **Solution Demo**

# **Technical Deep Dive**

# **Extending the Solution**

## **SPFx A-Z Site Listing Web Part**

- Displays a list of sites under a common parent URL
- Sites list is typically security trimmed
- Rendering depends on the number of sites
  - 0 sites display a message
  - 1 site auto redirect
  - 2-9 sites display as a single list
  - 10+ sites display in A-Z tabs

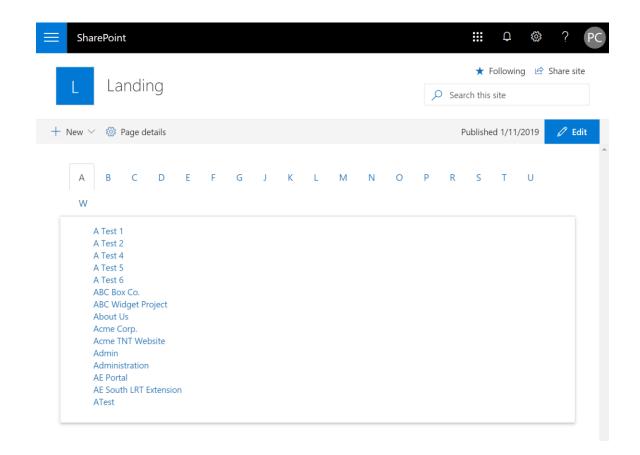

#### **Extranet User Manager**

- www.extranetusermanager.com
- Provisioning script can create one or more EUM groups (AAD under the hood)
- Permissions can be assigned to the SharePoint site
- Don't need to be full members of the Office 365 Group
- Full REST API provides easy integration to PowerShell, Flow, and PowerApps

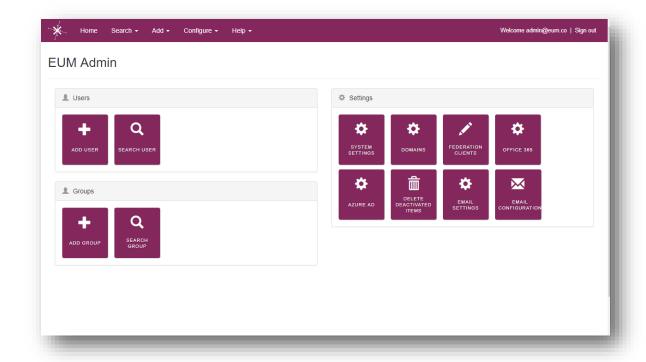

### **Extranet User Manager Registration Options**

- Invitation only
- Private registration link
- Public registration
- Registration approvals

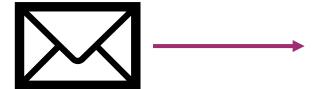

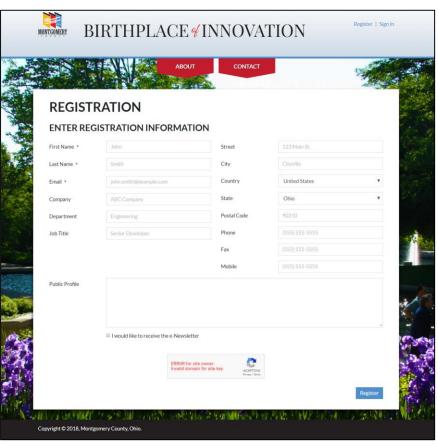

### **Masthead Global Navigation**

- Masthead (<u>www.masthead365.com</u>)
   provides a consistent global nav across an
   entire Office 365 tenant
- PowerShell can be extended to add Masthead to new sites

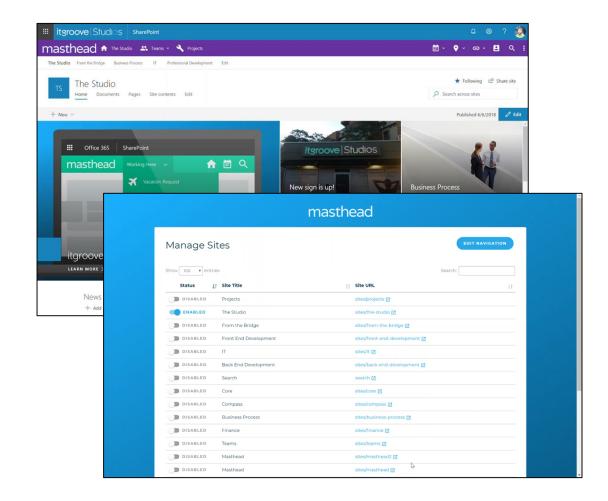

#### **Valo Teamwork**

- www.valointranet.com/teamwork
- Brings together all your collaboration tools and makes working with multiple teams easy

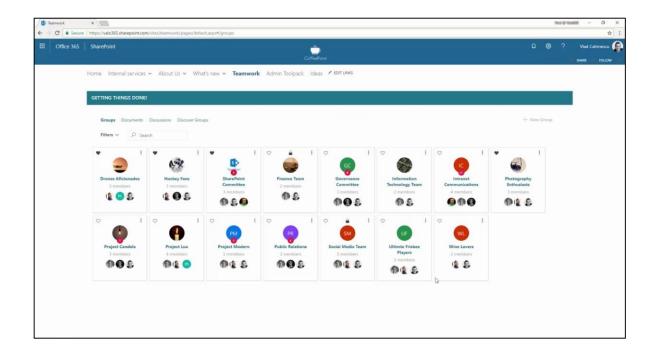

#### **Dynamic Site Request Forms**

- Dynamically generated HTML form
- Different site templates can have different forms
- Based off SharePoint content types
- Currently built for a client for SharePoint 2013 and Nintex
- Refactoring into SPFx
- Integrate into A-Z Web Part

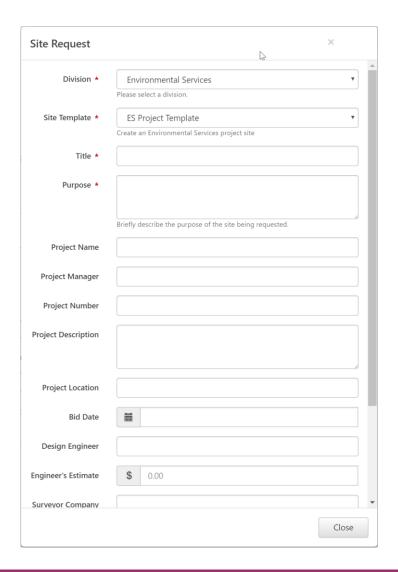

#### **Dynamic Site Request Forms**

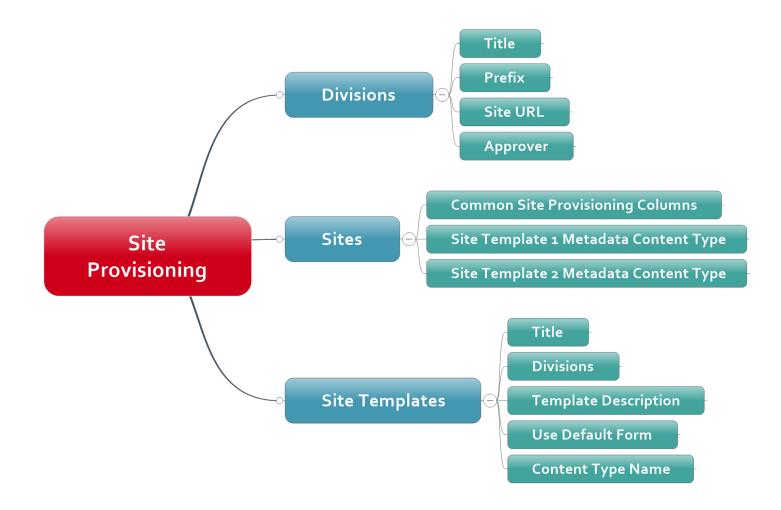

### **Wrap-Up Points**

- Office 365 Groups are a great way to manage projects
  - SharePoint, conversations, calendar, OneNote, Skype, Planner, Delve
- You don't need to start with everything, choose what makes sense for your organization
- Be prepared for change, Office 365 is changing quickly
- Decide which conversation formats make sense for your teams
  - Outlook, Yammer, Teams (persistent chat)
- Put your governance in place
- What is your external user policy?
- Figure out your Information Architecture and site templates
- Build a provisioning process

ExtranetUserManager

http://eum.co

### **Upcoming Events**

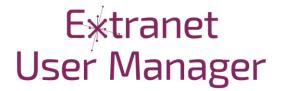

Understanding Single Sign On and Authentication Protocols
Jan 29, 2019

Valo Teamwork and Extranet User Manager Feb 21, 2019

Developing Custom Connectors for the Microsoft Power Platform Feb 28, 2019

eum.co/events

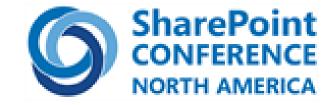

May 21-23, 2019 Las Vegas www.sharepointna.com

# Thank you!

**Questions?** 

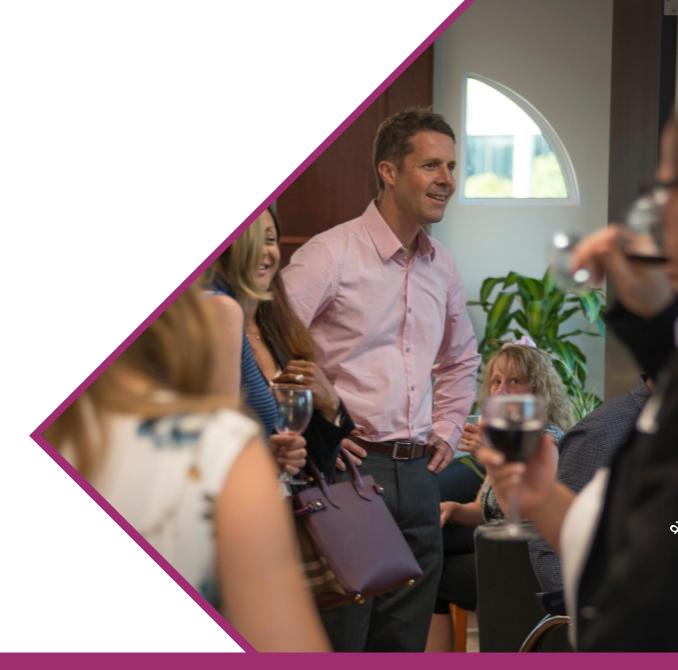

# http://eum.co/events